## **Context menu**

The context menu for a given activity can be reached, for example, via the Processmanager Client. This is accessed by right-clicking on the activity.

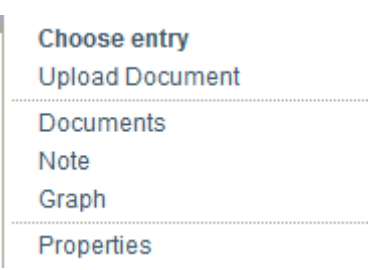

From: <https://wiki.tim-solutions.de/>- **TIM Wiki / [NEW TIM 6 Documentation](https://doc.tim-solutions.de)**

Permanent link: **[https://wiki.tim-solutions.de/doku.php?id=en:software:tim:activity\\_context](https://wiki.tim-solutions.de/doku.php?id=en:software:tim:activity_context)**

Last update: **2021/07/01 09:52**

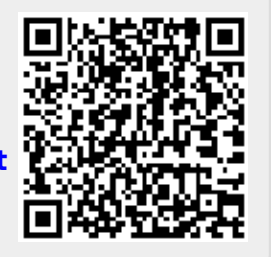